## BASIC VHDL LANGUAGE ELEMENTS AND SEMANTICS

Lecture 7 & 8 Dr. Tayab Din Memon

### **Outline**

- Data Objects
- Data Types
- Operators
- Attributes

#### VHDL Data Types

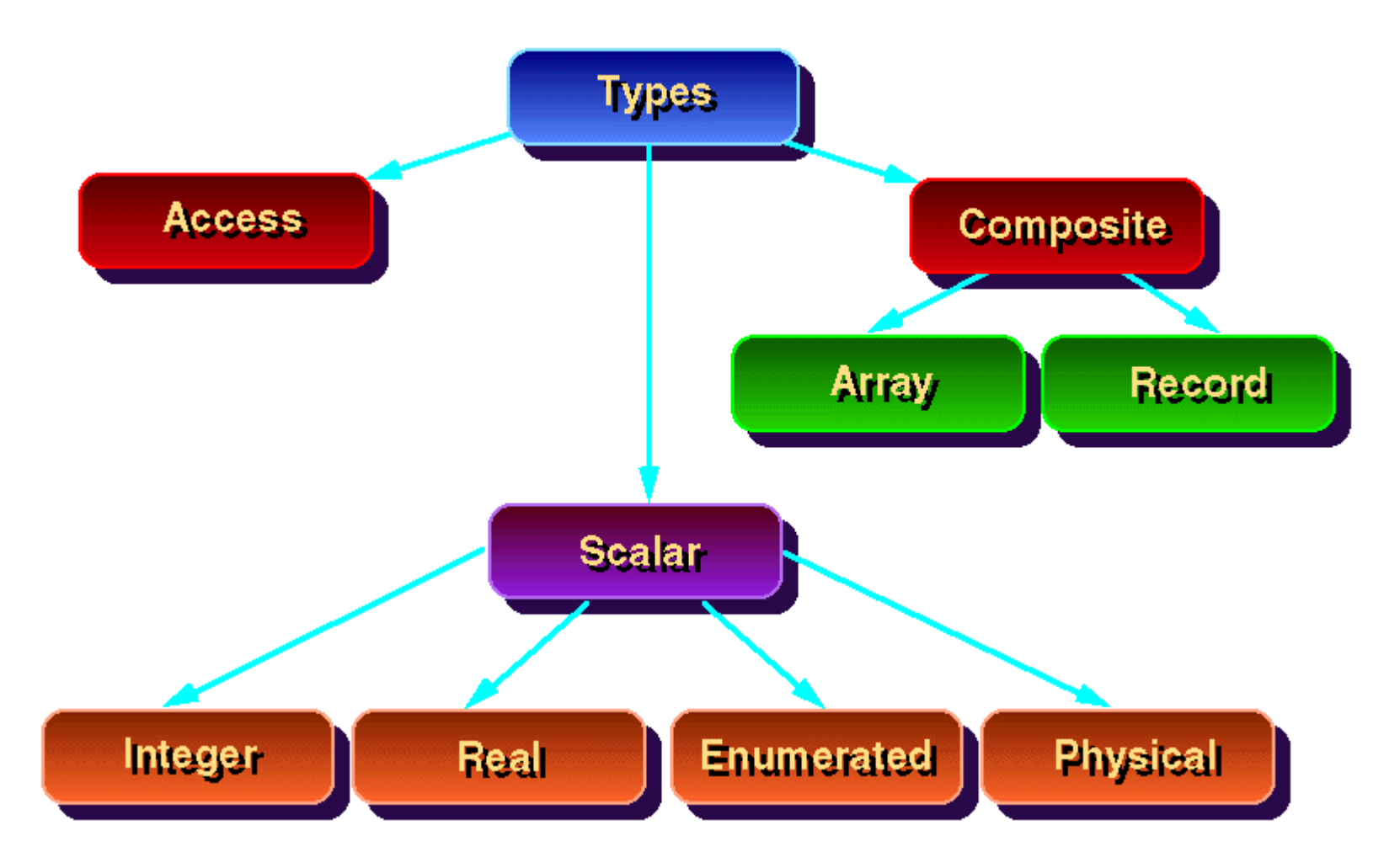

### VHDL Data Objects

- Signal
- Constant
- Variable
- File

### VHDL Data Objects

- Signal
	- An object with a current value and projected (future) values. The projected values can be changed, as many times as desired, using signal assignment statements.
- Constant
	- An object whose value cannot be changed after it is initially specified
- Variable
	- Variables are only used inside the process statement or subprograms (functions and procedures), and must be declared in corresponding declaration regions. A variable's value can be changed, as many times as desired, using variable assignment statements
- File

• An object that consists of a sequence of values of a specified type

#### Efficient use of variables: Especially notice how the variable (tmp) is passed to the port signal (C) at the end of the loop

```
library ieee;
use ieee.std logic 1164.all;
entity variabletest is
      port (A: in std logic vector (7 downto 0);
               C: out std logic);
      end variabletest:
architecture vartest of variabletest is
begin
    vtst: process (a) - a is a sensitivity list
          variable tmp:std_logic; -- variable declaration region
    begin
      tmp:='1', -- immediate variable assignmentfor i in 7 downto 0 loop
                tmp:=A(i) and tmp;end loop;
        C<=tmp; -- Passing the variable to a signal
      end process;
```

```
end vartest:
```
## VHDL Data Types: Scalar

- VHDL is a strongly typed language (you cannot assign a signal of one type to the signal of another type)
- Scalar Types
	- Bit the only values allowed here are 0 or 1
		- port  $(I_1, I_2:$  in bit;  $I_3:$  out bit)
	- Boolean this type has two values: false  $(0)$  or true  $(1)$ 
		- port  $(I_1, I_2:$  in bit;  $I_3:$  out Boolean)
	- Integer Covers all the integer values; can be negative or positive
		- port  $(I_1:$  in natural;  $I_2:$  in bit;  $I_3:$  integer)
	- Real accepts the fraction as well (i.e. 0.45, -5.2E-10)
		- port  $(I_1:$  in natural;  $I_2:$  in real;  $I_3:$  out integer);
	- Character report ("Variable x is greater than y");

## VHDL Data Types: Scalar (cont…)

- Scalar Type
	- Physical values that can be measured in units
		- constant delay\_inv : time :=1ns;
	- Severity type used with assert statement

```
-- severity type definition
assert (Flag full = false);
report "The stack is full";
severity failure
```
#### VHDL Data Types: composite (cont…)

- Composite Types
	- Bit\_vector Type represents an array of bits
		- port (I1: in bit\_vector(3 downto 0); I2: out bit\_vector (3 downto 0));
	- Array Types declared by using the predefined word *array*
		- subtype wordN is integer

```
subtype wordN is integer;
type intg is array (7 downto 0) of wordN;
variable memory: intq;
```
#### VHDL Data Types: composite (cont…)

#### • Composite Types

• Record Types – An object of record type is composed of elements of the same or different types

- Access Types
	- File Types
		- Object file read/write

```
-- Record Type definition
Type forecost is
record
Tempr : integer range -100 to 100;
Day : real;
Cond : bit;end record;
variable temp : forecast
```
#### VHDL Data Types: Signed/Unsigned (cont…)

- Signed
	- signed is a numeric type
	- declared in the external package numeric\_std
	- Variable d: signed (3 downto 0) :=1010;
- Unsigned
	- represents unsigned integer data in the form of an array of std\_logic
	- part of package numeric\_std
	- Variable g : unsigned (3 downto 0) :=1010;

#### Operations with signed/unsigned data types Example – I:

```
library ieee;
use ieee.std logic 1164.all;
-- defined arithmatic library
-- for signed/unsigned data types
-- opertions
use ieee.std logic arith.all;
```

```
entity signedoperation is
port (x, y: in signed (3 down to 0));
        z: out signed (3 downto 0));
end signedoperation;
```

```
architecture dataflow of signedoperation is
begin
z \leq x + y; -- legal operation
z \leq x xor y; -- illegal operation
-- encountered compilation error
end dataflow:
```
#### Example – II:

```
library ieee;
use ieee.std logic 1164.all;
```

```
-- extra package
--use ieee.std logic unsigned.all;
```

```
entity operationvector is
port (x, y: in std logic vector (3 downto 0);
        z: out std logic vector (3 downto 0));
end operationvector;
```

```
architecture dataflow of operationvector is
begin
z \leq x + y; -- illegal operation
-- encountered compilation error
z \leq x and y; -- legal operation
-- but by uncommenting the arithmatic
-- package both operations will become
```

```
-- legal
end dataflow:
```
#### Pre-Defined data types

- Pre-defined in IEEE 1076 and IEEE 1164 standards
- Package standard of library std:
	- Defines Bit, Boolean, Integer, and Real data types
- Package std\_logic\_1164 of library ieee:
	- Defines Std\_logic and Std\_ulogic data types
- Package std\_logic\_arith of library ieee:
	- Defines signed and unsigned data types plus several data conversion functions
- Package std\_logic\_signed and std\_logic\_unsigned of library ieee:
	- Works with signed and unsigned data types of std\_logic\_vector

#### IEEE Standard Signal Nine Values

- Logical values versus metalogical values
- The state of std\_ulogic value denotes its logical level
- The strength of a std\_ulogic value denotes
	- the electrical characteristics of the source that drives the signal
- Deriving strengths:
	- forcing, weak and high impedance

Table: State and strength properties of std ulogic

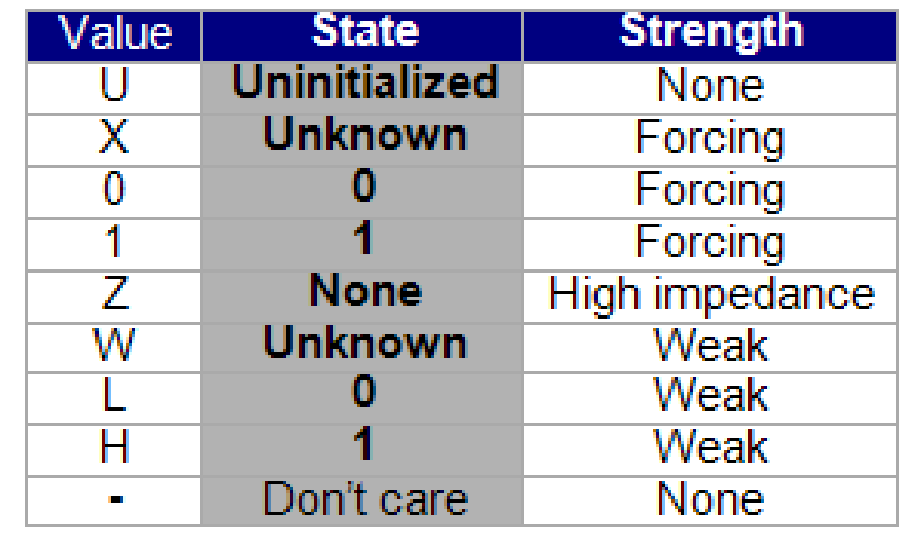

#### Source: VHDL for engineers

U : uninitialized value is the default value given to all std\_ulogic signals before the start of a simulation

Signals driven by active output drivers are referred to as forcing strength signals

#### User-Defined Data Types (Type & Subtype)

- VHDL allows the user to define his own data types
	- Defined by a reserved keyword 'type'
	- Can be of any type: scalar or composite type
- A subtype is a type with a constraint
	- Mostly used to define objects of a base type with a constraint

```
Here newtype is userdefined 
datatype of type an integer & 
signal mytype is of type 
newtype
```
Signal x, y are of type ttype that is of type std\_logic\_vector

```
type newtype is integer range 0 to 128
signal mytype: newtype;
subtype ttype is std logic vector (3 downto 0);
signal x, y: ttype;
signal ad, ac: ttype;
signal x, y: std logic vector (7 downto 0);
signal ad, ac: std logic vector (7 downto 0);
```
### Data Conversion functions

- VHDL doesn't allow direct operations (arithmetic, logic, et) between data of different types
- Can be done by two ways
	- Write a vhdl code
	- Invoke a pre-defined function
- If data are closely related then ieee.std\_logic\_1164 provides straightforward conversion (see the code fragment)

Exp: Legal and Illegal operations with subsets

```
Type long is integer range -100 to 100;
Type short is integer range -10 to 10;
signal x: short;
signal y: long;
a sure a construction of the control of
y \leq 2*x + 5;
--Error, type mismatch
y \le 1 ong (2*x+5);
--OK, result converted into type long
```
Source: Circuit Design with VHDL by Volnei A. Pedroni

### Conversion Functions (cont…)

- Various conversion functions are available in the package ieee.std\_arith.all are:
	- conv\_integer(p)
	- conv\_unsigned(p,b)
	- conv\_signed(p,b)
	- conv\_std\_logic\_vector(p,b)

```
library ieee;
use ieee.std logic 1164.all;
-- defind arithmatic package
use ieee.std logic arith.all;
```

```
entity dataconversion is
port (x, y: in unsigned (7 down to 0);-- input type: unsigned
      z: out std logic vector (7 downto 0));
       end dataconversion:
```

```
architecture behaviour of dataconversion is
begin
```

```
|z\leftarrowconv std logic vector((x+y),8);
```

```
-- addition operation of signed data types
```
-- x+y is converted to std logic vector

```
-- and passed to z (as defined above).
end behaviour:
```
## Data Conversion (Alternative Approach)

• Here the use of ieee.std\_logic\_signed /unsigned.all package mitigates the operation and no need of conversion functions

```
use ieee.std logic 1164.all;
-- defind arithmatic package
use ieee.std logic arith.all;
-- defined signed/unsigned packages
-- to get rid of from the conversion
-- opertions
use ieee.std logic unsigned.all;
use ieee.std_logic_signed.all;
entity dataconversionalt is
port (x, y: in unsigned (7 down to 0);-- input type: unsigned
```

```
z: out std logic vector (7 downto 0));
end dataconversionalt:
```

```
architecture behaviour of dataconversion is
begin
Z \leq X + V;
-- No conversion operation required due to
-- addition of ieee.std logic unsinged/signed.all;
end behaviour;
```
#### VHDL Operators

- Assignment
- Logical
- Relational
- Arithmetic
- Shift
- Concatenation

## VHDL Operators (cont…)

- Assignment operators are
	- $\leq$   $\leq$  =, :=, => used to assign values to a signal, variable, or individual vector elements
- Logical
	- AND, NAND
	- OR, NOR
	- XOR, XNOR
	- NOT

## VHDL Operators (cont…)

- Arithmetic
	- $\cdot$  + (addition)
	- - (subtraction)
	- \* (Multiplication)
	- / (Division)
	- \*\* (Exponentiation)
	- MOD (Modulus)
	- REM (Remainder)
	- ABS (Absolute Value)

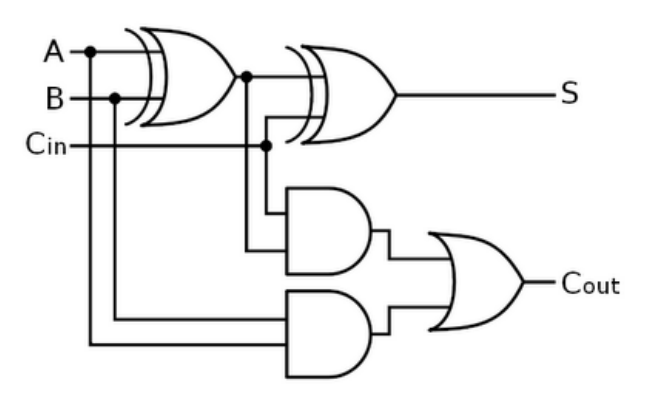

## VHDL Operators (cont…)

- Relational
	- $\bullet$  = (equal to)
	- $\cdot$  /= (not equal to)
	- < (less than)
	- $\cdot$   $\leq$  (less than or equal to)
	- > (greater than)
	- $\cdot$   $\geq$  (greater than or equal to)

## Shift Operators (Cont…)

- Shift Operators
	- Shift operations move the bits in a pattern, changing the positions of the bits. They can move bits to the left or to the right. We can divide shift operations into two categories: logical shift operations and arithmetic shift operations.
- Logical Shift Operators used for unsigned numbers
- Two types of logical shift operations
	- Logical Shift and
	- Logical Circular Shift (Rotate)

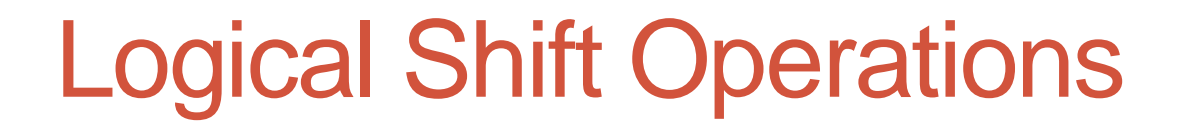

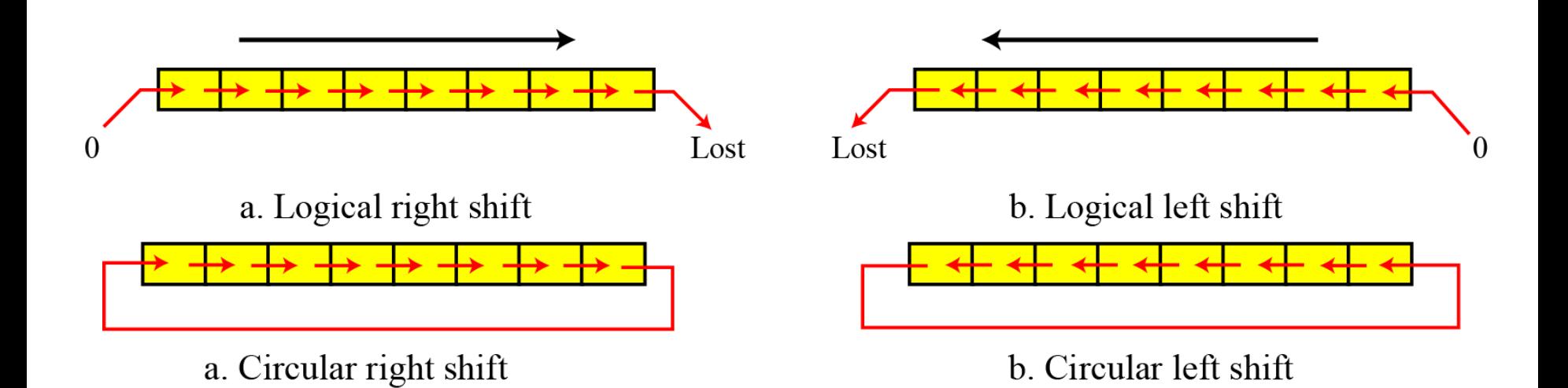

### Logical Shift Left and Right

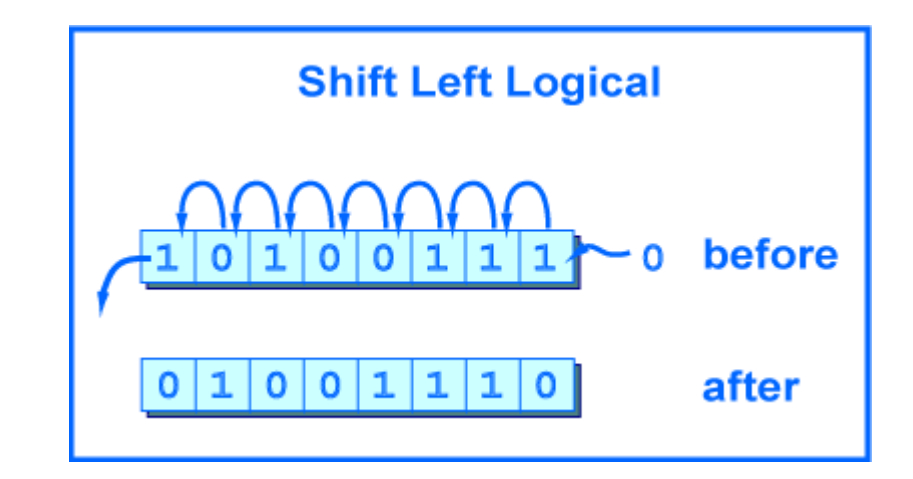

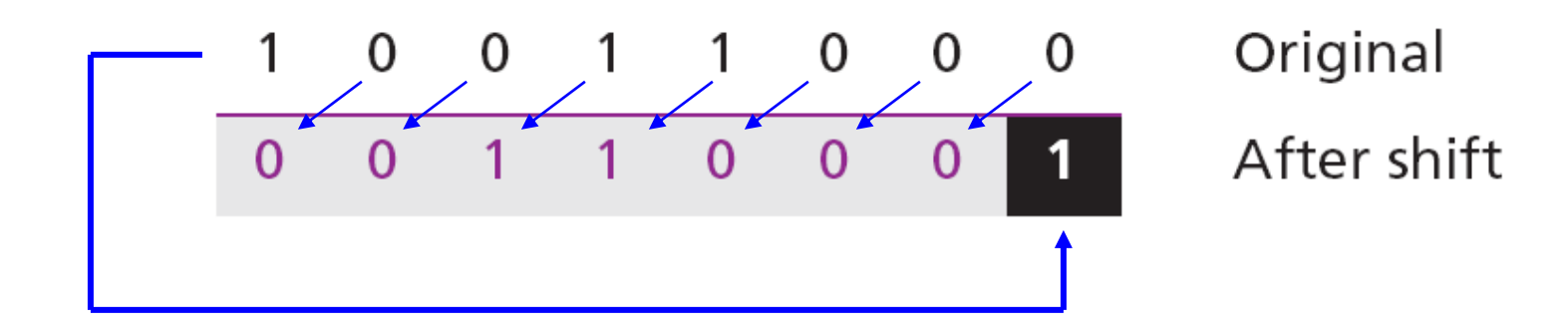

Circular Left Shift Operation

### Arithmetic Shift Operations

- Arithmetic operations involve adding, subtracting, multiplying and dividing. We can apply these operations to *integers and floating-point* numbers.
- Following is given arithmetic right shift operation on bit pattern of 10011001. what is difference between original and new number.

### Arithmetic shift left – An Example

- Arithmetic Left Shift Operation on bit pattern 11011001 is given below.
- What difference is between original and after shift?

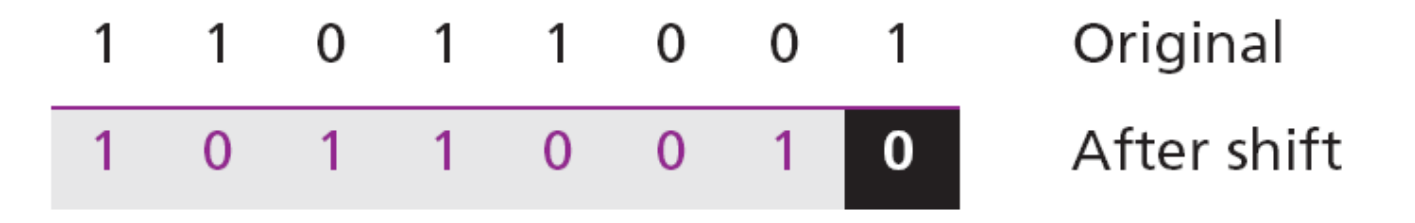

## VHDL Shift Operators (cont…)

#### • Shift Operators

- sll shift left logic
- srl shift right logic
- sla shift left arithmetic
- sra shift right arithmetic
- rol rotate left logic
- ror rotate right logic
- For example A= "010011"
- B $\leq$  A sll 2: = 001100
- B<= A srl 2:= 000100
- B<= A sla 2:= 001111
- B $\leq$  A sra 2: = 001100
- $\cdot$  B $\leq$  A rol 2 := 001101
- B $= A$  srl 2  $= 110100$

#### VHDL Attributes

- Data Attributes
- Signal Attributes

#### Data Attrihutes

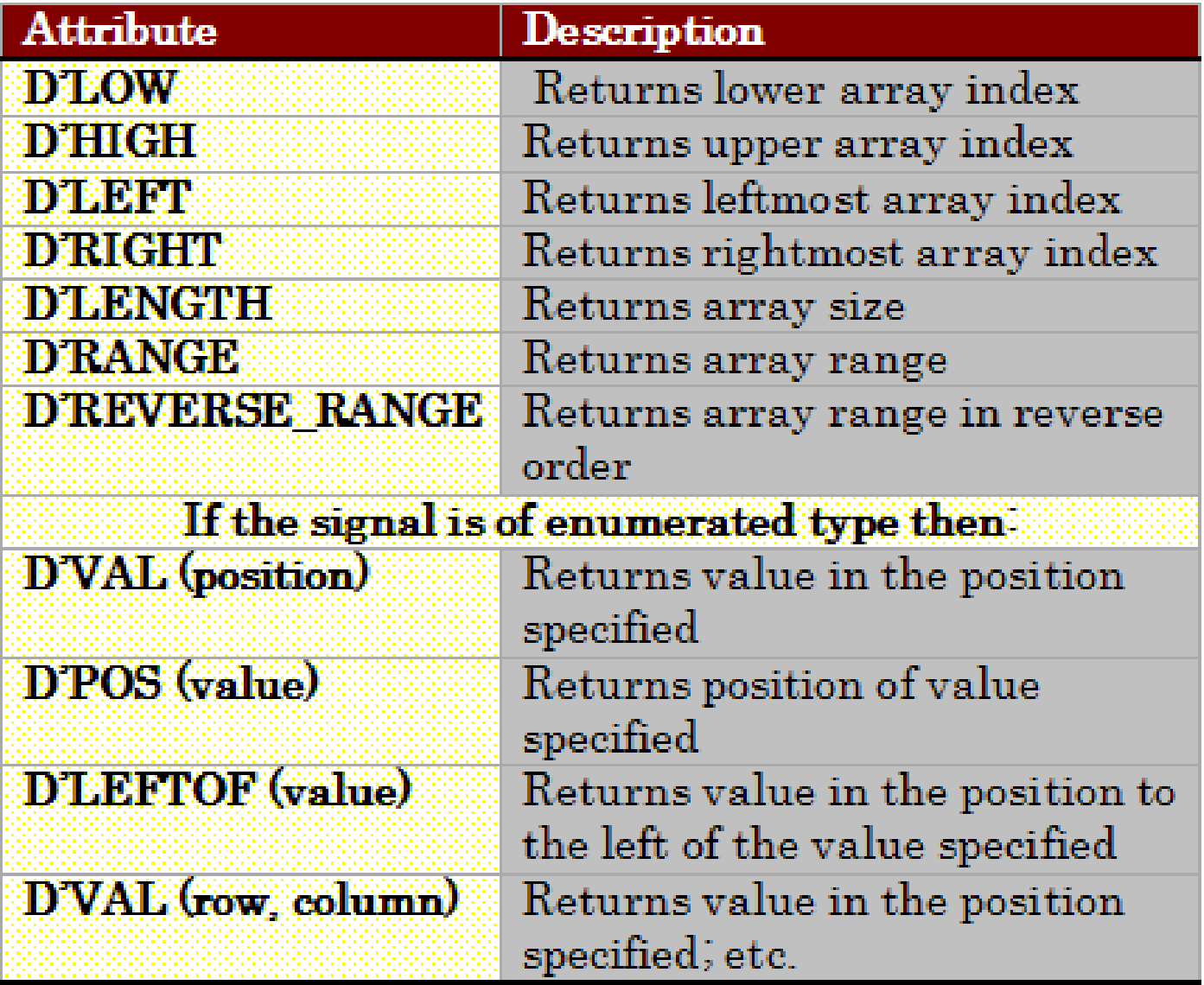

Source: circuit design with VHDL

#### Data attributes – Example

- Consider the following signal:
- Signal X : std\_logic\_vector (3 downto 0);
	- $X'$ LOW = 0,  $X'$ HIGH = 3,  $X'$ LEFT = 3,
	- $\bullet$  X'RIGHT = 0, X'LENGTH=4,
	- X'RANGE (3 downto 0),
	- $\bullet$  X'REVERSE\_RANGE = (0 to 3).

### Signal Attributes

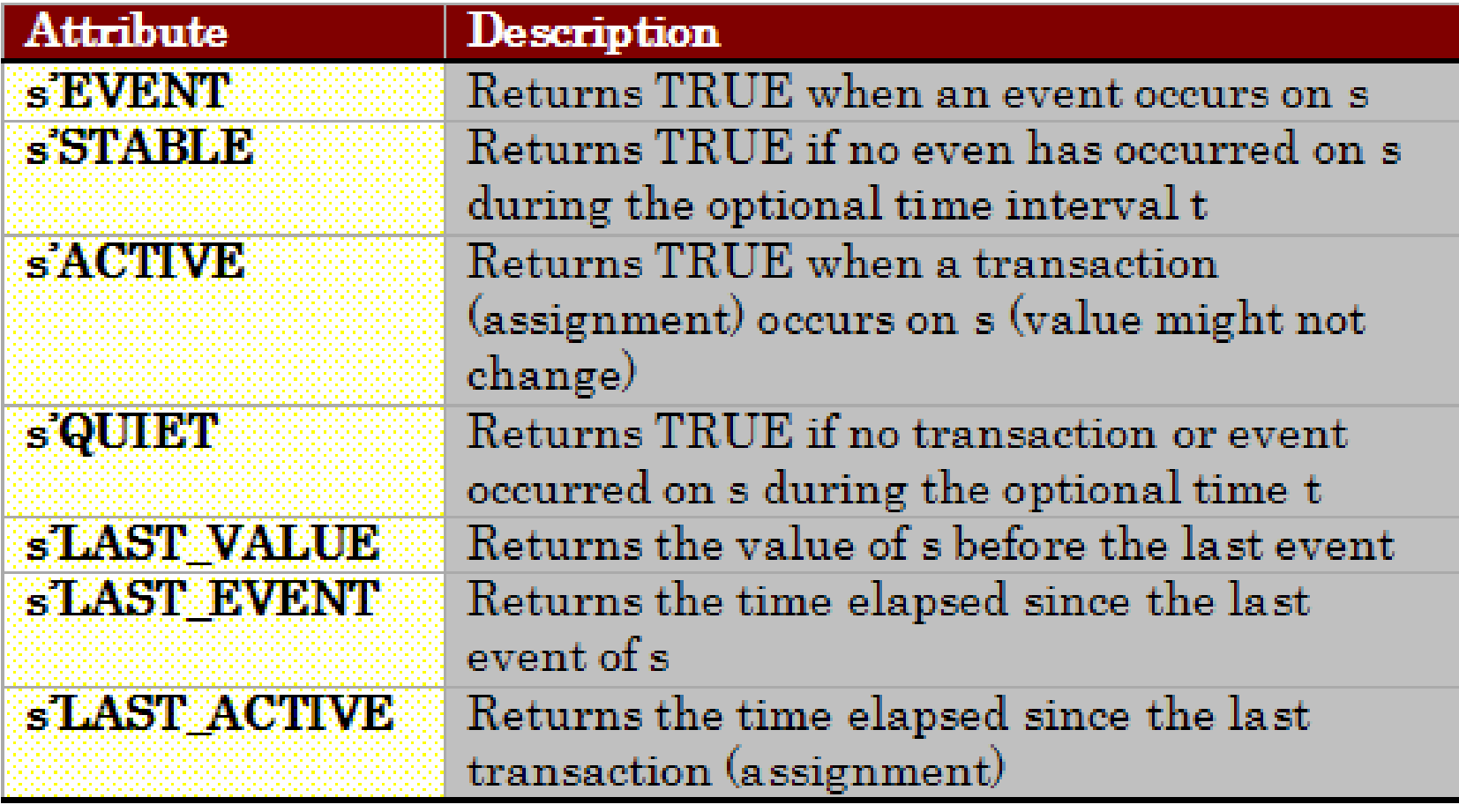

Source: circuit design with VHDL

## Operator Overloading

- User-defined operators are so called operator overloading in one way
- The '+' operator is defined by IEEE 1076 standard to operate on numeric types (integers, floating point, and physical types) but not with enumeration types like std\_logic or bit\_vector.
- To introduce a new kind of addition by the operator '+', supporting bit\_vector and std\_logic types will be called a operator overloading

### Example – Operator Overloading

Exp: Addition of an integer to a binary 1-bit number

```
library ieee;
use ieee.std logic 1164.all;
```
User-defined *functions* will be discussed later on

```
entity operatoroverl is
end operatoroverl;
architecture overloading of operatoroverl is
Function "+" (a: integer; b: bit) return integer is
begin
 if (b=1') then return a+1;
 else return a:
 end if:
end "+";
signal inpl. outp: integer range 0 to 15;
signal inp2: bit;
begin
outp<= 5 + inp1 + inp2;end overloading;
```
### GENERIC

- As the name suggests, GENERIC is a way of specifying a generic parameter
- The purpose is to confer the code more flexibility and reusability
- A GENERIC statement must be declared in the entity part as:
	- GENERIC (parameter\_name: parameter\_type := parameter\_value);
	- For example: generic (size: natural  $:= 4$ );
- More than one generic parameters can be defined in an ENTITY in a same way

#### One Final Example: Generic Decoder

```
library ieee;
use ieee.std logic 1164.all;
```

```
entity genericdecoder is
generic (m \t : integer := 3)size : integer := 8) :
port (enable: in std logic;
      sel : in std logic vector (m-1 downto 0);
            : out std logic vector (size-1 downto 0));
      x.
    end genericdecoder;
```

```
architecture behavioural of genericdecoder is
```
#### begin

```
process (enable, sel)
variable temp1 : std logic vector (x'high downto 0);
-- or can be (size-1 downto 0);
variable temp2 : integer range 0 to x'high;
    begin
      templ:= (others => '1');-- it means templ is always 1
      temp2 := 0;
      if (enable = '1') then
        for i in sel'range loop
          -- can be i in 0 to m-1 (as m defines sel range)
          if (self(i)=1') then
            temp2:=2*temp2+1;else
            temp2 := 2*temp2;end if:
        end loop;
        temp1 (temp2) := '0';end if:
      x < = temp1;
    end process;
  end behavioural:
```
Use of GENERIC, Operator (+), and signal/ variable assignment symbols as well

#### Waveforms given on the second slide

#### Waveform of 3x8 decoder

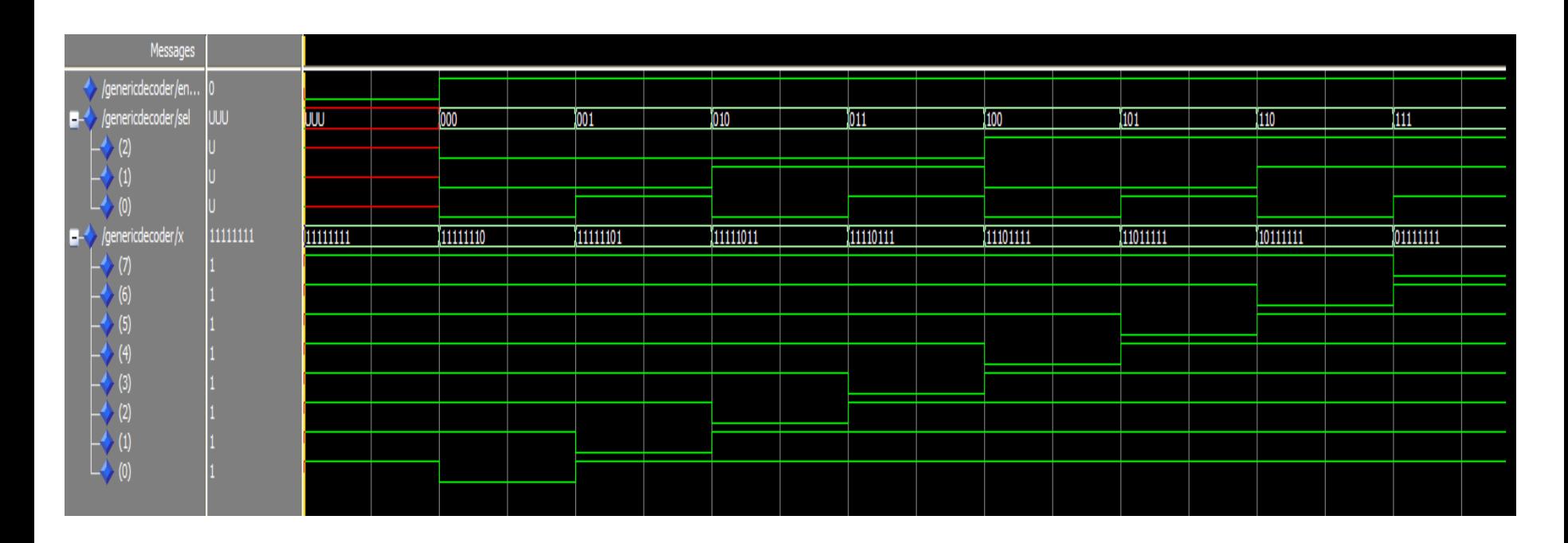

It can easily be seen that after enable has been asserted, only one output bit is turned low step-by-step.

# END OF THE LECTURE 7 & 8

## Thanks for your patience